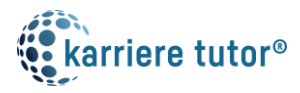

## Fachinformatiker/in Fachrichtung Anwendungsentwicklung (IHK)

Anlage 1: Kurse der Maßnahme mit Lern- und Unterrichtseinheiten

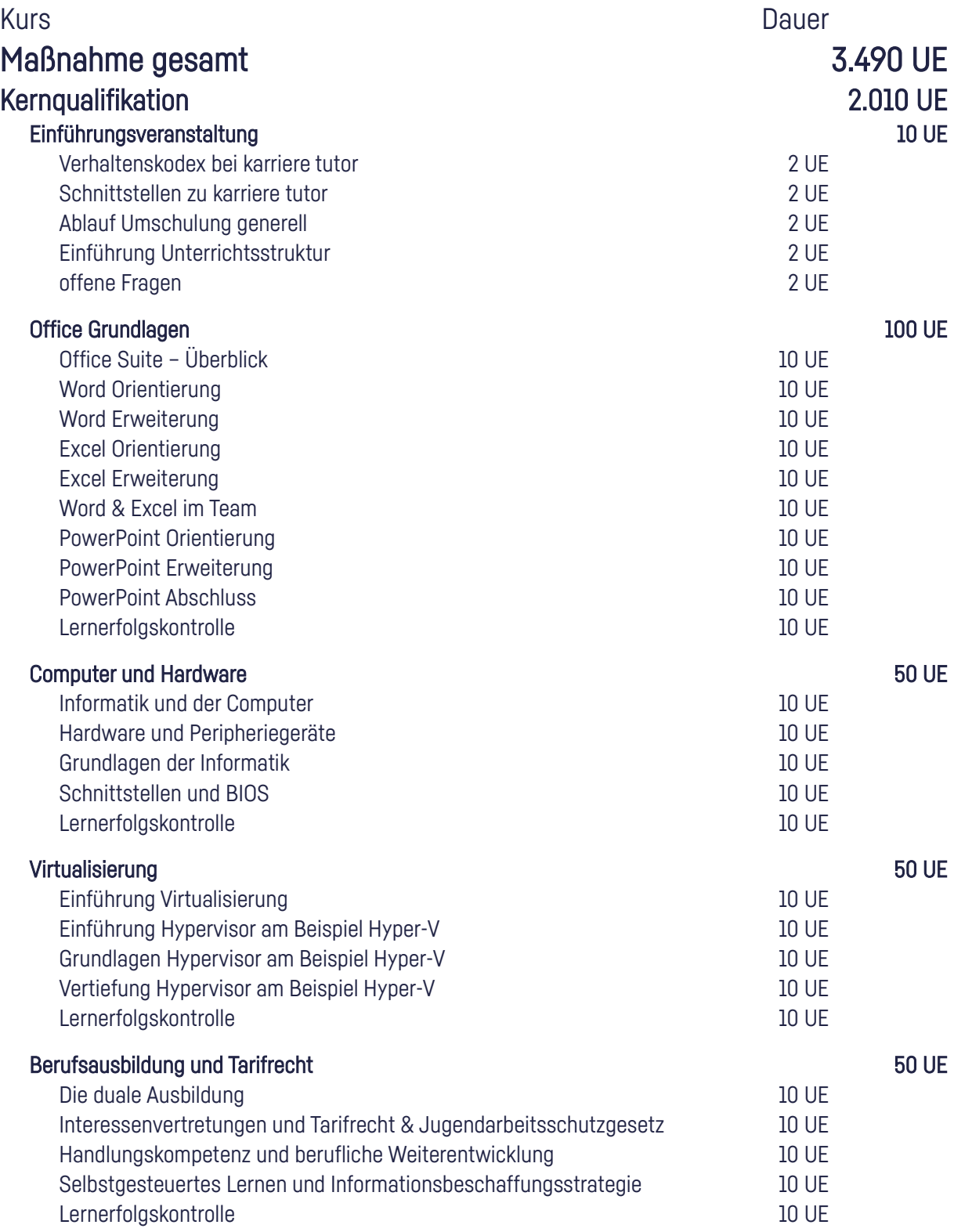

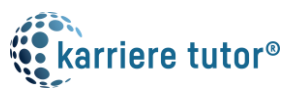

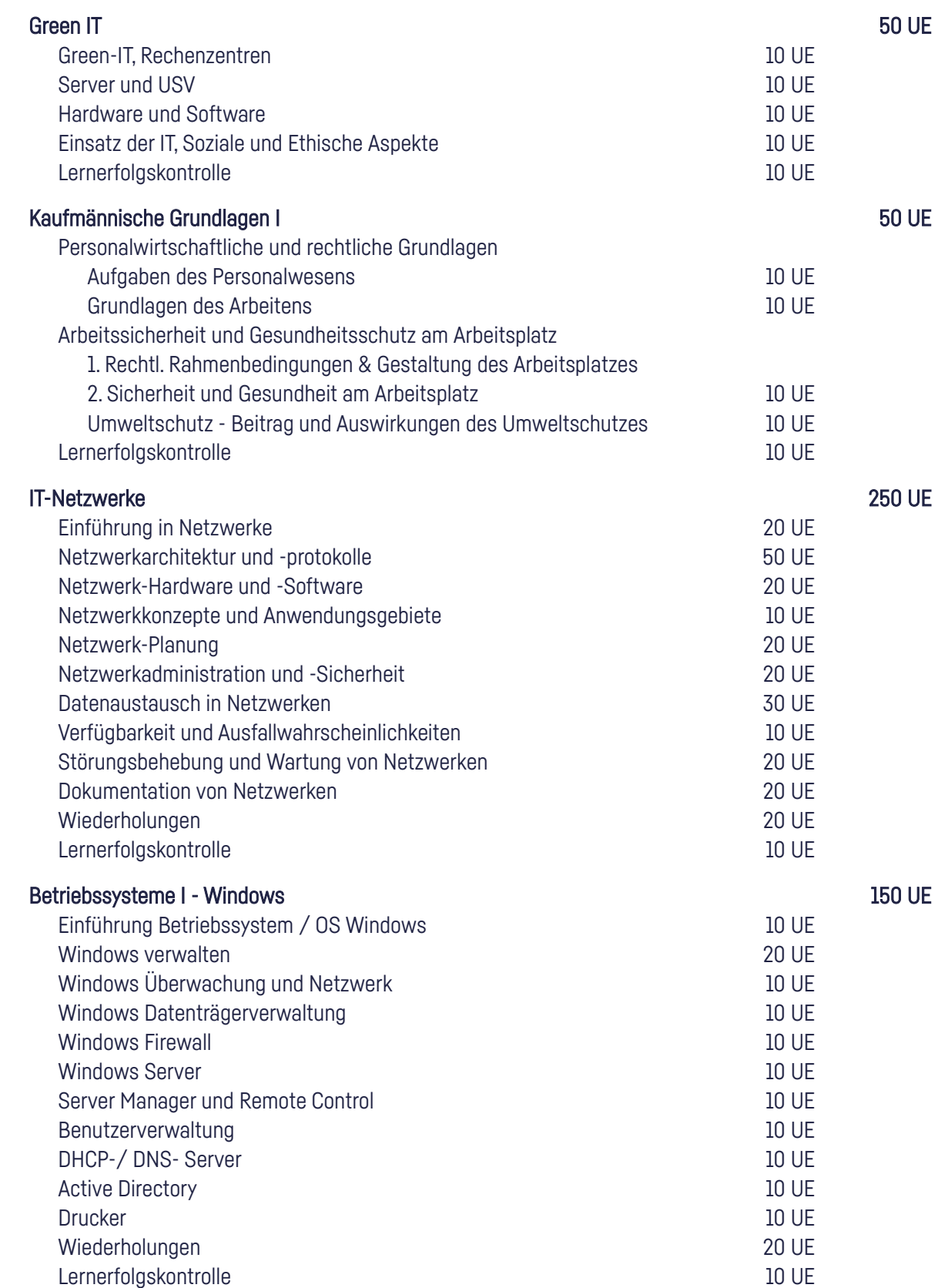

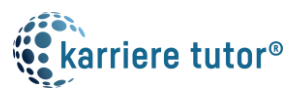

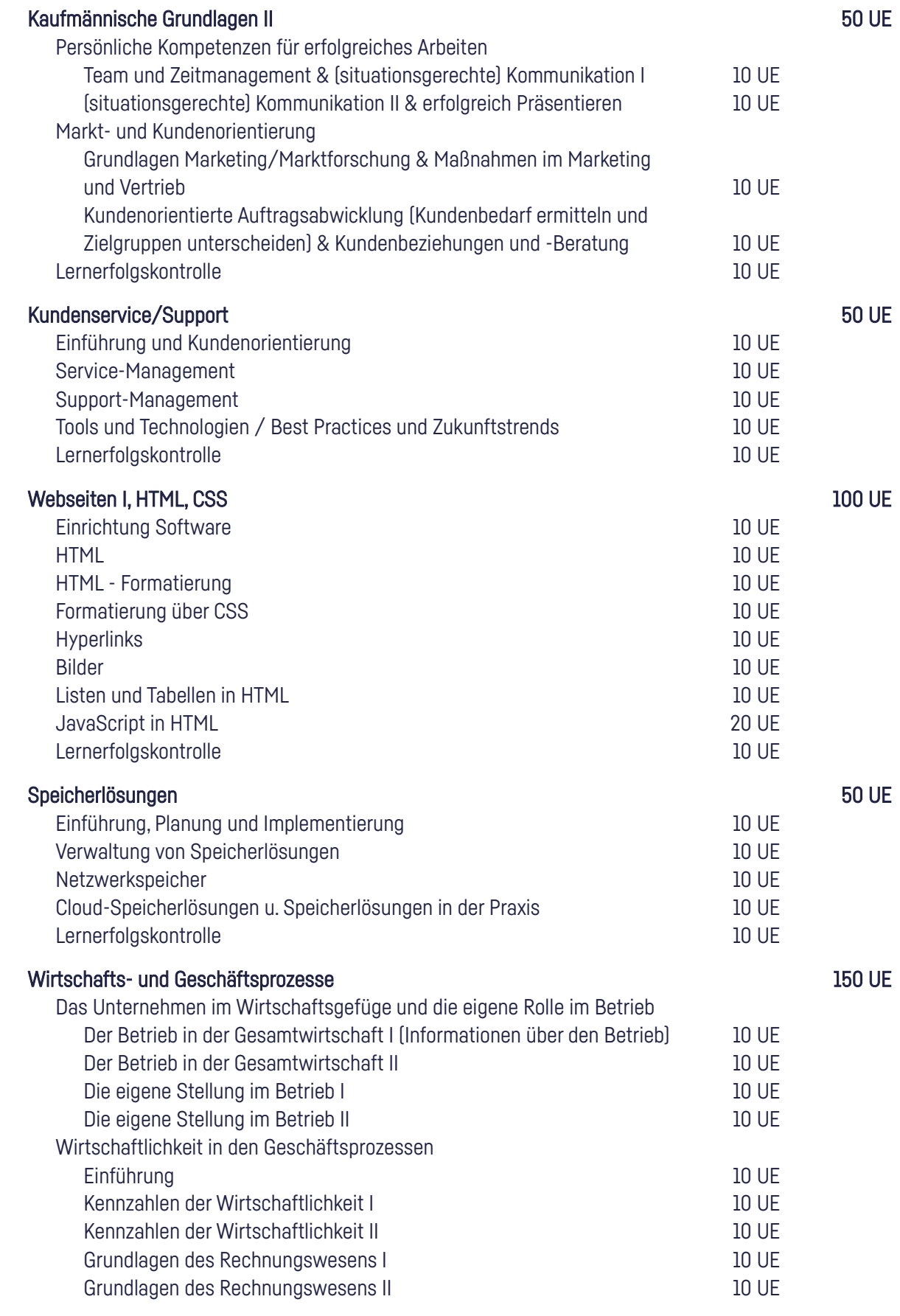

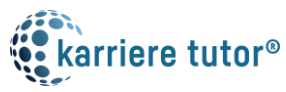

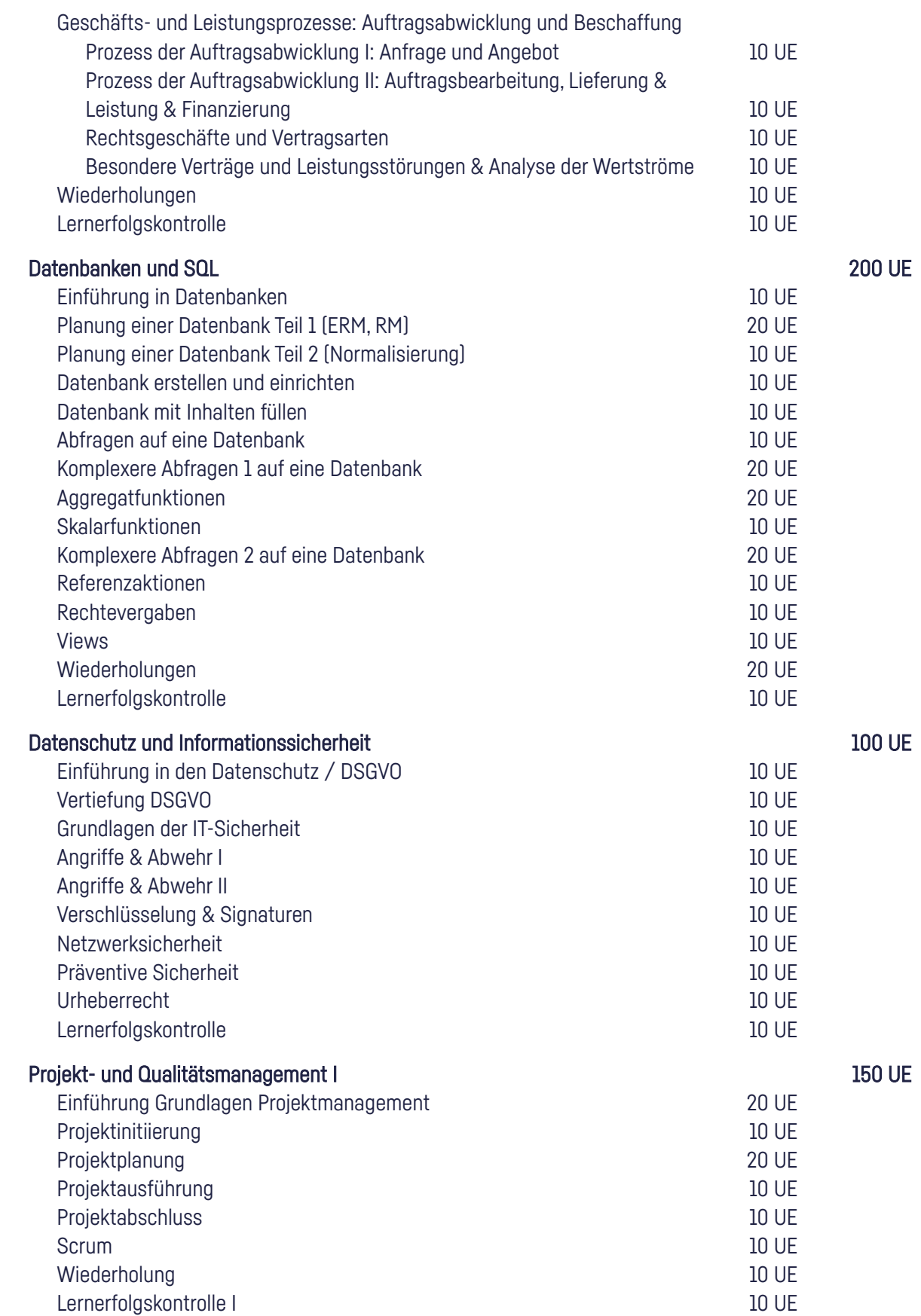

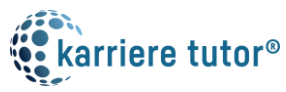

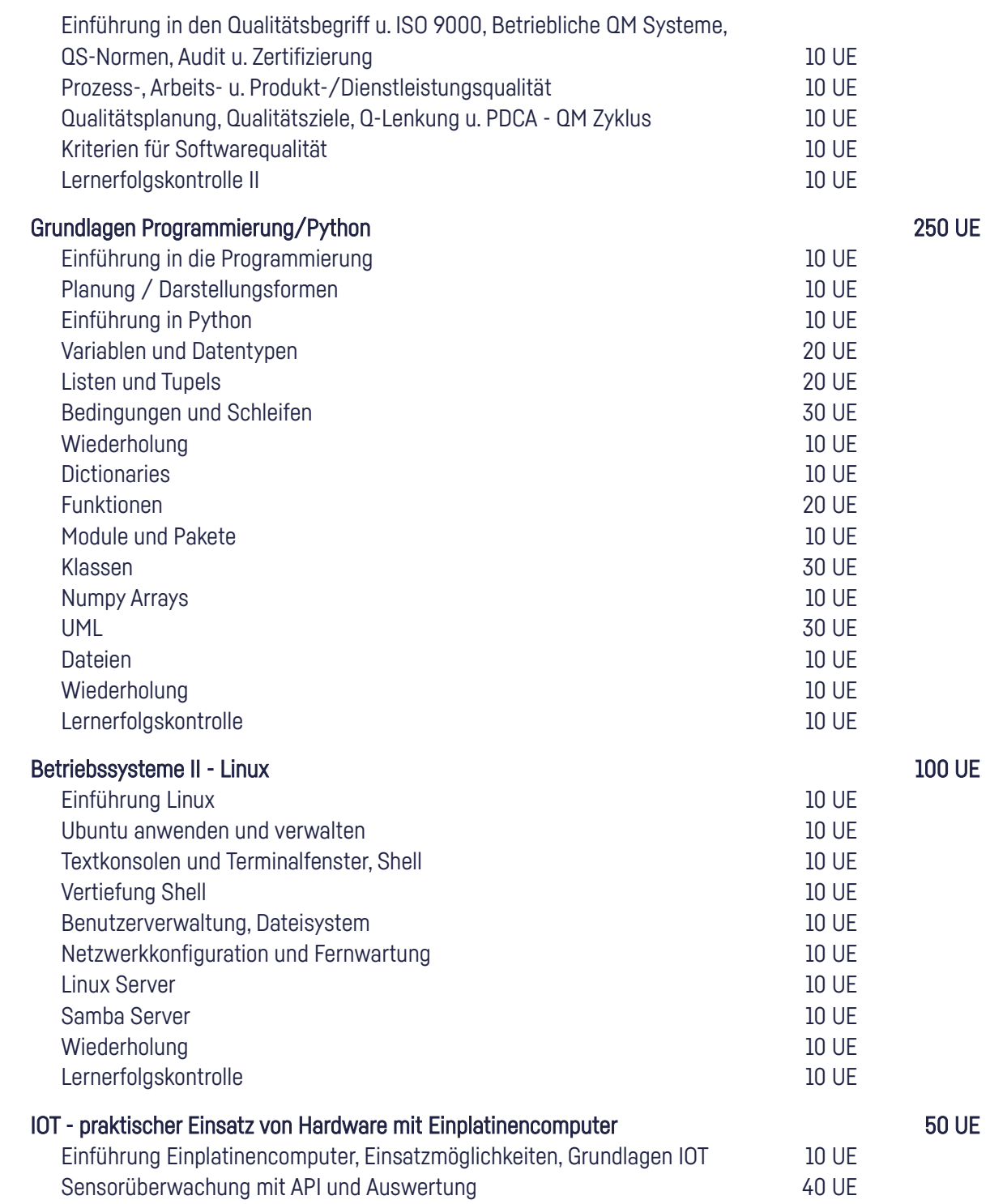

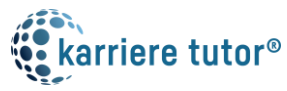

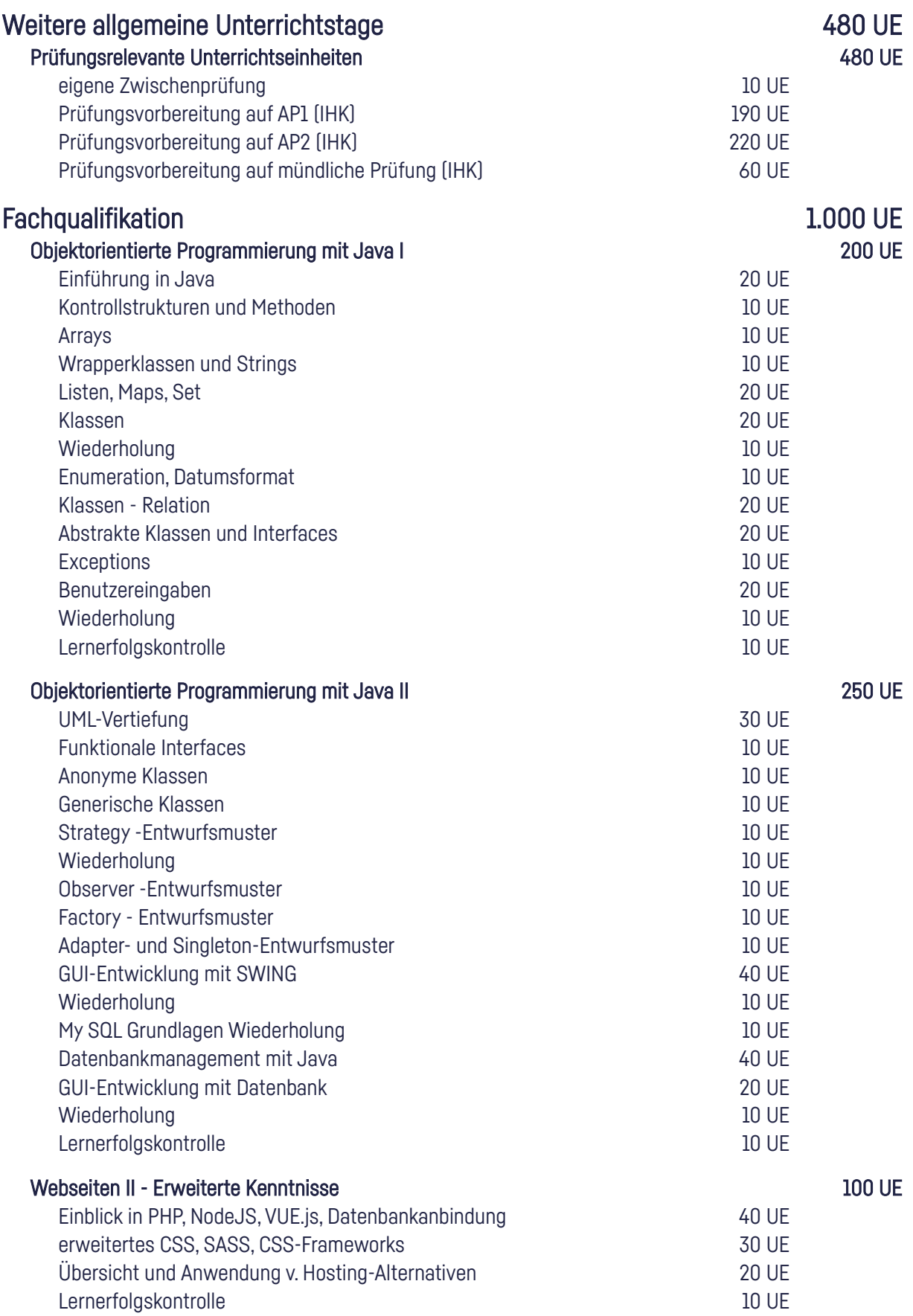

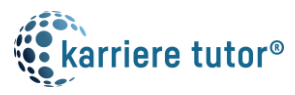

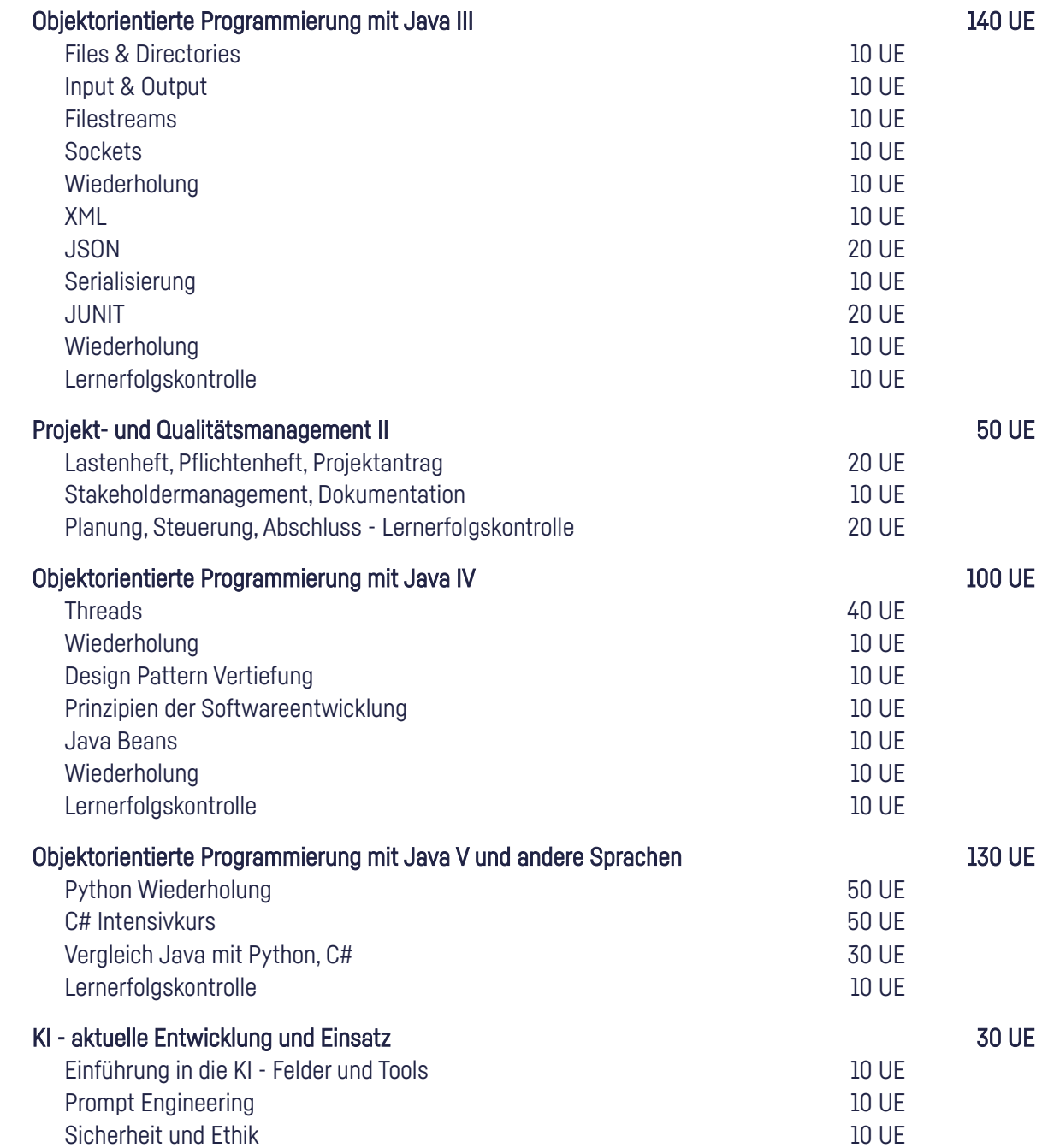